**Site visit report:** Bhumi's Computer classes for children of Government School, Ejipura

By Noopur Midha

Date: 10<sup>th</sup> October 2015

**Class location:** Government School, Ejipura, Bangalore

## **Summary**

Type of visit: Unannounced Number of volunteers noted: 3 Number of children who participated: 20 Topic of training: Computer Overall impression: Good.

## **Background**

Prior to the visit, a list of ongoing classes and centers was provided. I chose two or three centers that I could visit and contacted the coordinator the day before. The coordinator, Hanika told me that the number of volunteers on that day was not expected to be as many as on another day. She also shared that this would be the last class for the next month because of holidays and then school exams. So, the visit was fixed for Saturday,  $10<sup>th</sup>$  October 2015.

## **Detailed Breakdown of Events**

I reached the school around 9.30. The class had started at 9. As I entered the room, I saw roughly three groups divided and one volunteer with each group. Two volunteers had laptops and they had a few students around them. The third volunteer had a group of students sitting with her facing the blackboard and was talking to them. I was then explained that those two volunteers were getting students to practice MS Paint one by one. The third volunteer was revising what was talked about with the students by explaining them through icons on the board.

After about 10 minutes, the revision was over, and those students were getting eager to practice on computer. But with only two laptops at hand, nothing much could be done.

As the students were getting restless after a while and not everyone was looking at what their friends were doing, it was becoming difficult for volunteers to keep them in their places. I took this chance to talk to some students. I basically asked them about what they had learnt and if they were enjoying the class. Students shared that before this they had learnt about parts of a computer and also difference between software and hardware. And the first office tool they had started learning was Paint.

After this, I talked to one of the volunteers who explained that generally it is easier to manage as they have more volunteers coming in with the laptops. The computer centre in the school had been facing some issues, so the computers there are not ready to use. She had been working here since May 2015, that us the start of the programme in the centre and shared that she could see some impact of the programme on the students. She also shared that they had been given a curriculum, more like guidelines on the topics to be covered and they followed those in transacting the classes.

At about 10.45 am, they started wrapping up the class and the students were dispersed with a small homework, to be completed before the next class.

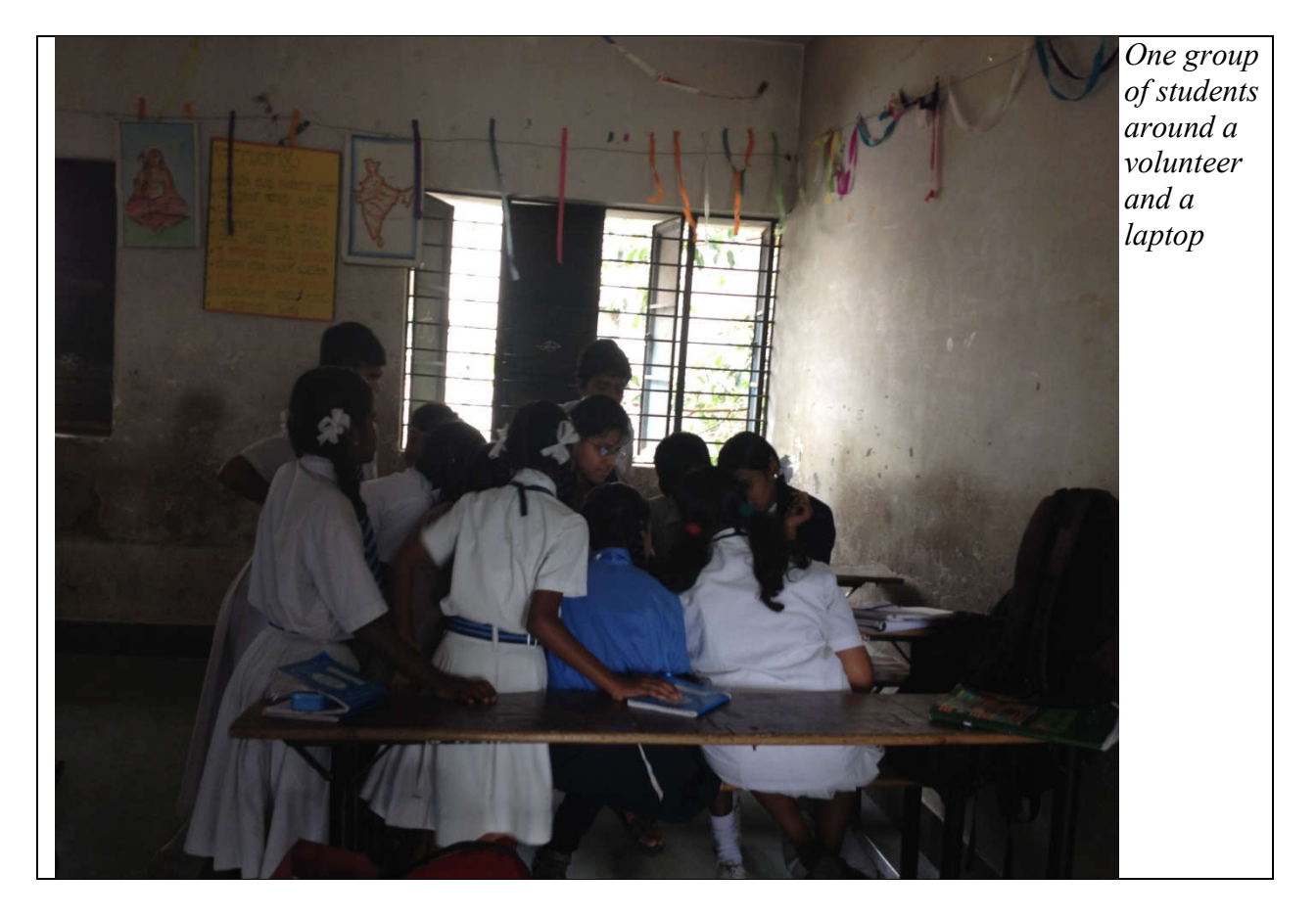

## **Pictures**

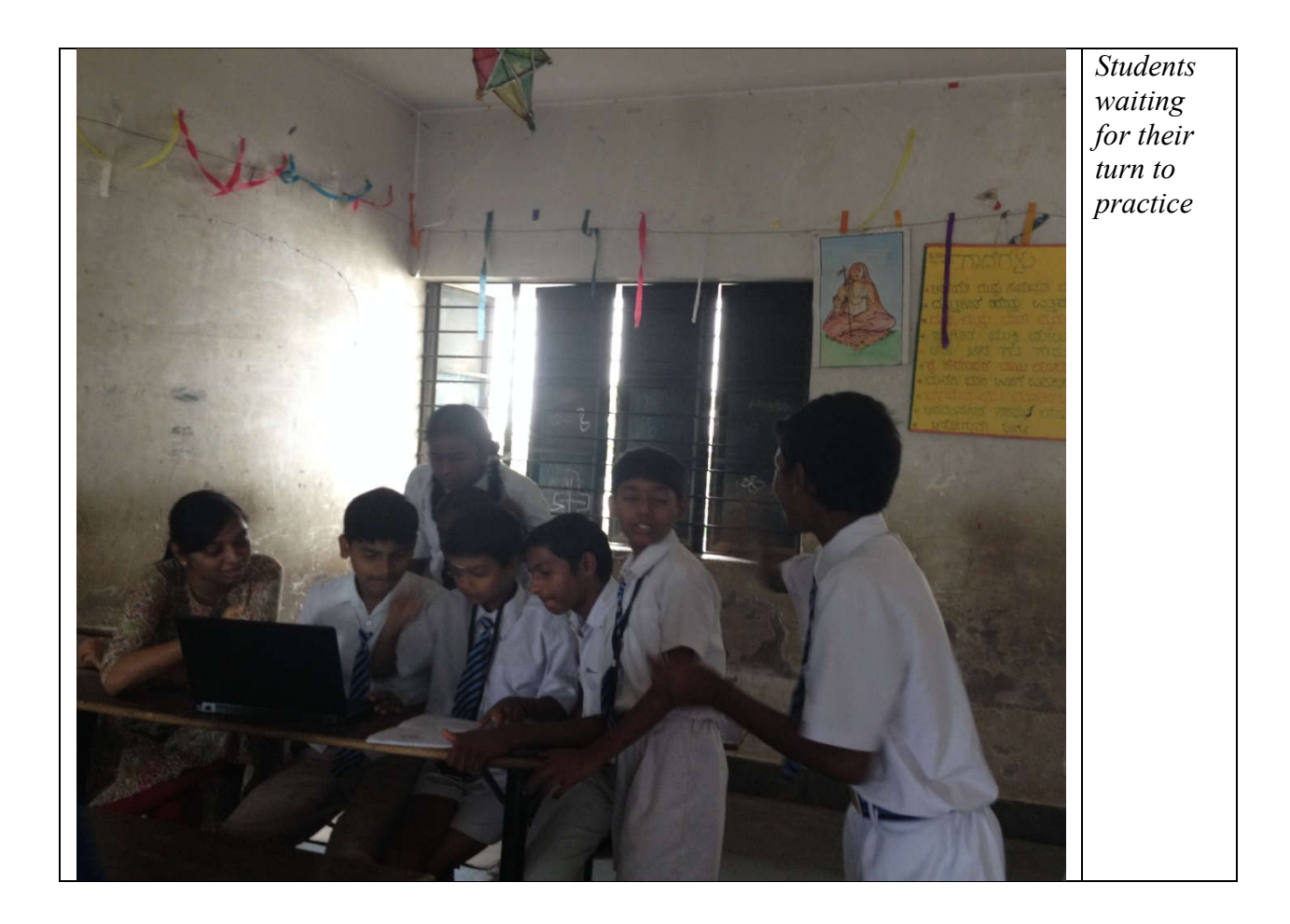

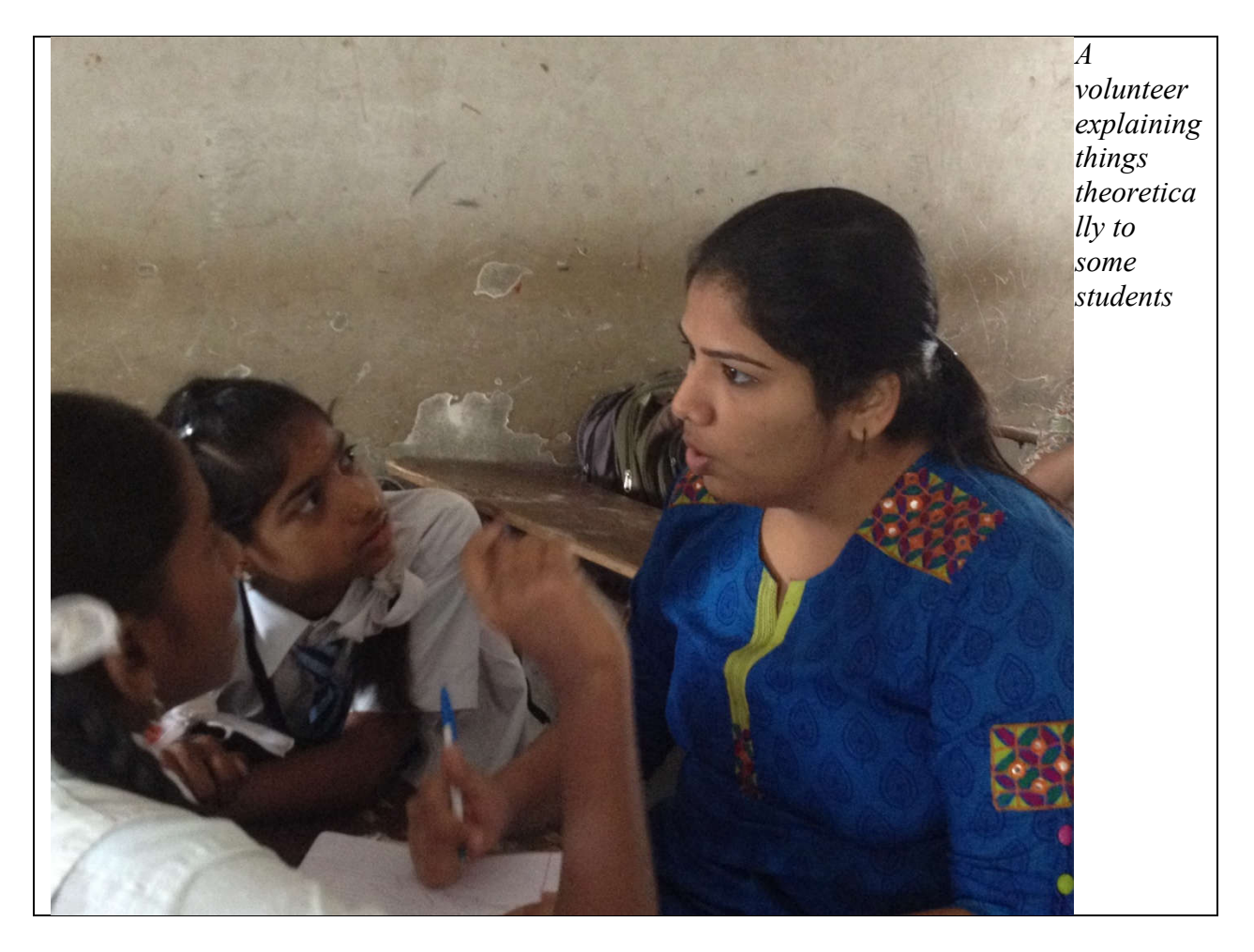

*--- end of report ---*